### ENPC – BETON ARME

# **CALCUL DU FERRAILLAGE D'UNE PLAQUE à l'ELU**

*M. Bué - Le 14/05/2020*

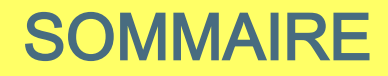

### 1. Présentation

- 2. Plaque soumise uniquement à des efforts de membrane : méthode de Wood
- 3. Plaque soumise à des efforts quelconques : méthode de Capra-Maury
- 4. Exemples de calcul
- 5. Exercice d'application

### **> Contexte général**

Les structures sont de plus en plus fréquemment justifiées par des calculs aux éléments finis -> modélisation des voiles et planchers en éléments de coques. D'où la nécessité de pouvoir calculer ensuite les armatures à mettre en place dans les coques.

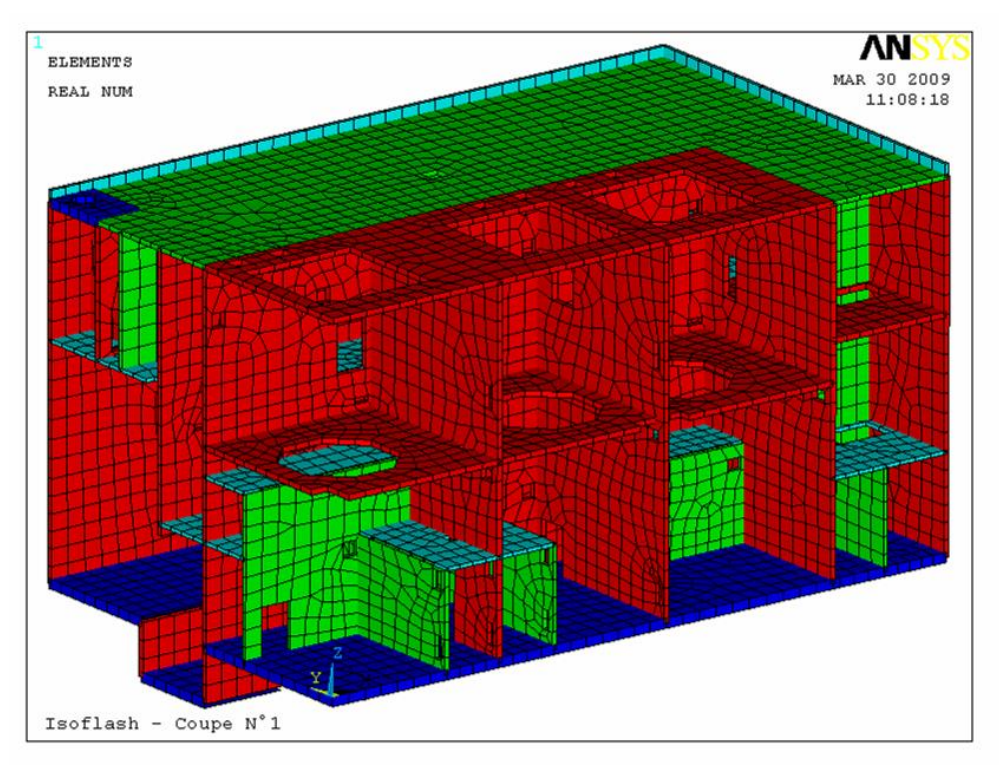

*Exemple - Bâtiment « Isoflash » de l'usine Comurhex Malvési*

# 1. PRESENTATION

- On considère une plaque d'épaisseur h
- On se place au voisinage d'un nœud (élément infiniment petit)
- On suppose la plaque soumise aux 6 efforts ELU suivants :
- **Fxx, Fyy et Fxy** en kN/ml Efforts de membrane

Convention de signes :

- Fxx et Fyy >0 en en traction
- Fxy >0 si tourné de +90° par rapport Fxx
- **Mxx, Myy et Mxy** en kN.m/ml Moments de flexion et de torsion

Convention de signes :

- $Mxx > 0$  s'il tend la fibre sup  $(z > 0)$
- Myy >0 s'il tend la fibre sup
- Mxy  $> 0$  s'il crée un cisaillement  $\sigma xy > 0$  en fibre sup

Nota : il existe également 2 efforts tranchants Vxz et Vyz, dont nous ne parlerons pas dans le présent exposé.

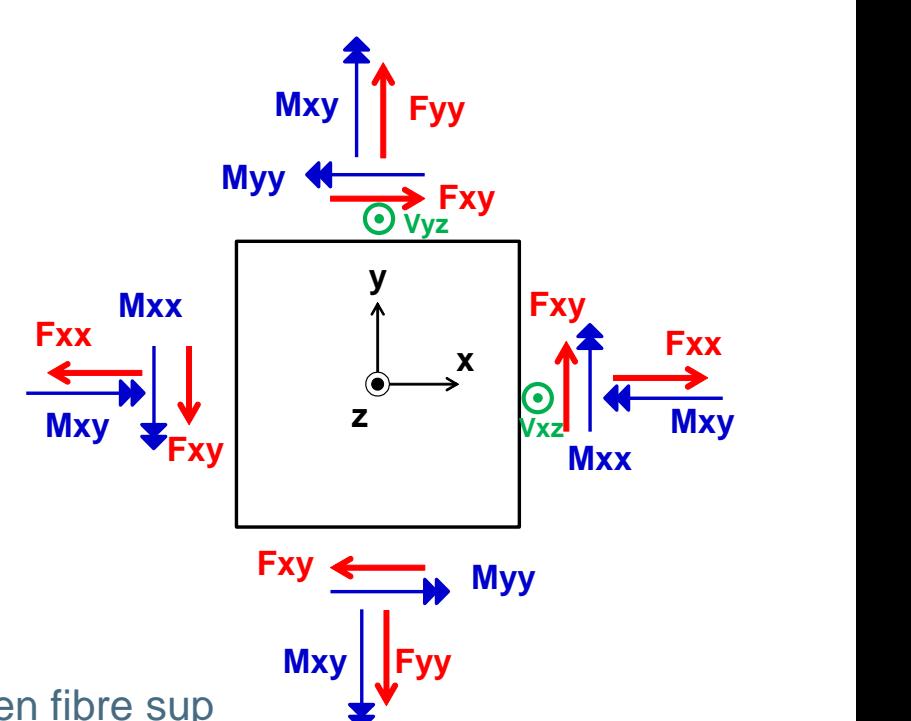

#### **> Objectif :**

Détermination du ferraillage, c'est-à-dire des 4 sections d'armatures :

- Ax\_inf Ax\_sup
- Ay\_inf Ay\_sup (en cm<sup>2</sup>/ml)

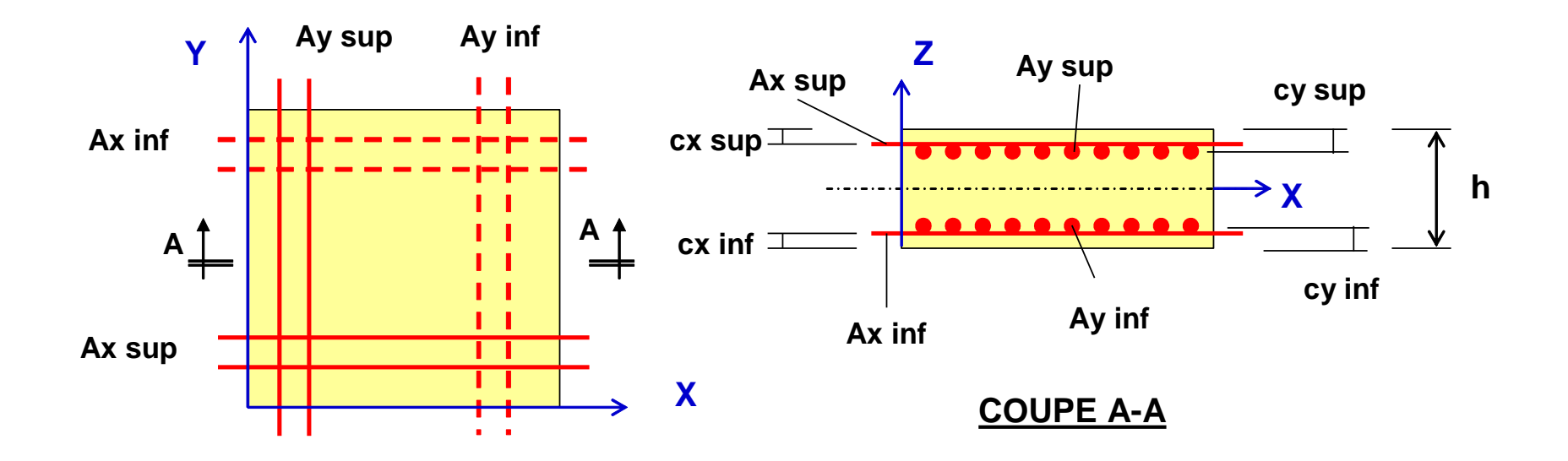

# 2. PLAQUE SOUMISE UNIQUEMENT A DES EFFORTS DE MEMBRANE : METHODE DE WOOD

### **> Présentation**

- Plaque d'épaisseur h soumise uniquement à des efforts de membrane

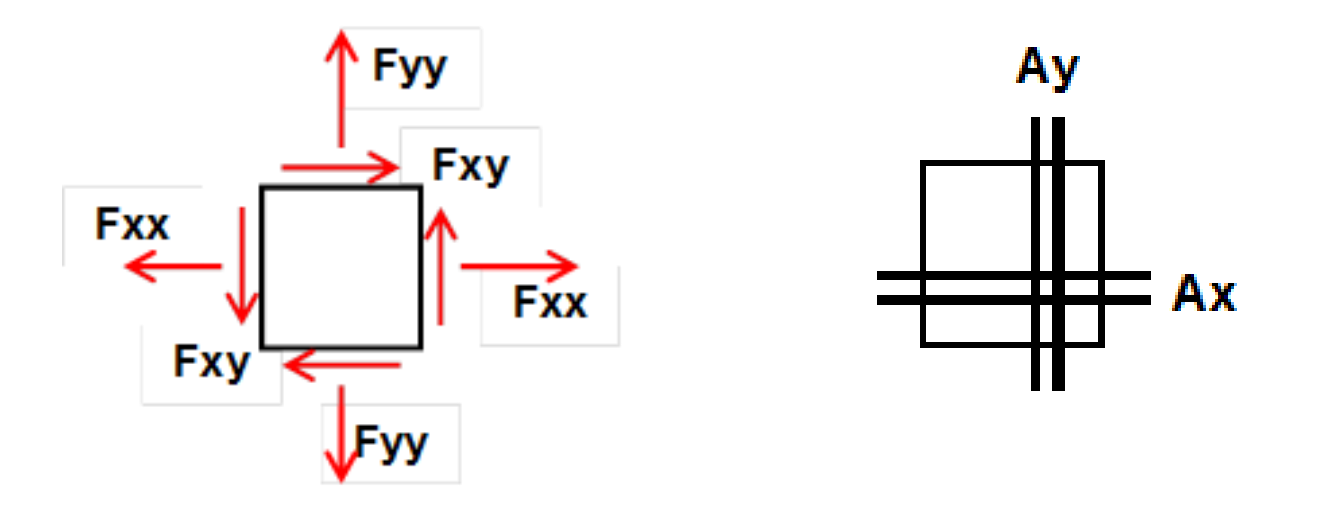

- Objectif : déterminer le ferraillage nécessaire pour résister à ces efforts ELU (en cm²/ml)

#### **> Enoncé de la méthode de Wood :**

- (i) Il faut placer des aciers équilibrant les efforts suivants (>0 en traction) :
	- dans le sens  $X: Rx = Fxx + |Fxy|$
	- dans le sens Y :  $Ry = Fyy + |Fxy|$

On aura donc :

$$
Ax = Rx / tyd
$$
  
Ay = Ry / t<sub>yd</sub> \t\t avec  $tyd = tyk / \gammas$ 

$$
\mathsf{PC}\ \mathsf{f}_{\mathsf{yd}} = \mathsf{f}_{\mathsf{yk}}\ /\ \mathsf{\gamma}_{\mathsf{s}}
$$

(ii) Si l'une de ces quantités est négative, les formules deviennent :  $1<sup>er</sup>$  cas - Rx < 0 : Rx = 0  $Ry = Fyy + Fxy^2 / |Fxx|$ 2<sup>ème</sup> cas - Ry < 0 : **Ry = 0**  $Rx = Fxx + Fxy^2 / |Fyy|$ 

(iii)  $Si$  les 2 quantités Rx et Ry sont  $< 0$ , on adopte :  $Rx = 0$  et Ry = 0

*Nota : la méthode de Wood s'applique également au cas d'une plaque soumise uniquement à des moments Mxx, Myy, Mxy*

**> Justification dans le cas particulier du cisaillement simple**

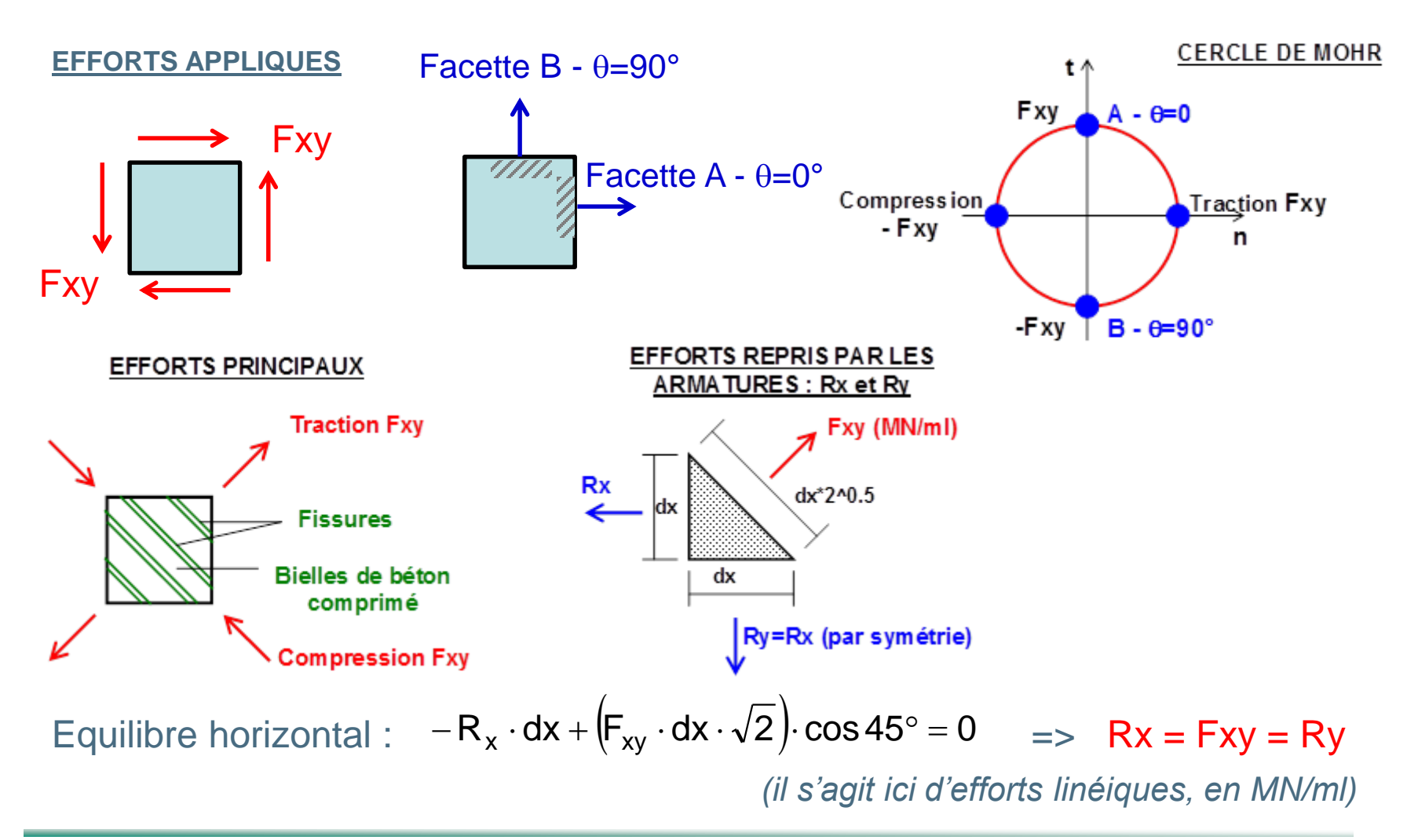

**> Justification dans le cas général - Avec 3 efforts Fxx, Fyy et Fxy**

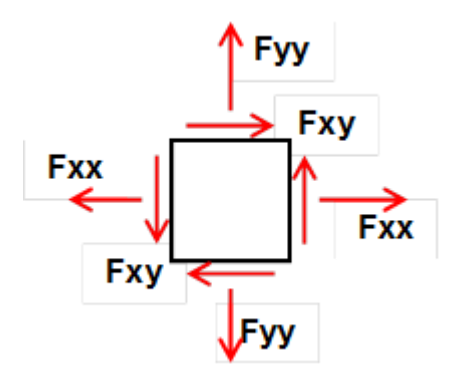

Par analogie avec ce qui précède, on calcule l'effort "N $(\theta)$ " s'exerçant perpendiculairement  $\dot{a}$  une facette d'angle  $\theta$  quelconque.

On peut faire ce calcul de 2 façons :

### **a) 1 ère méthode : équilibre d'un coin**

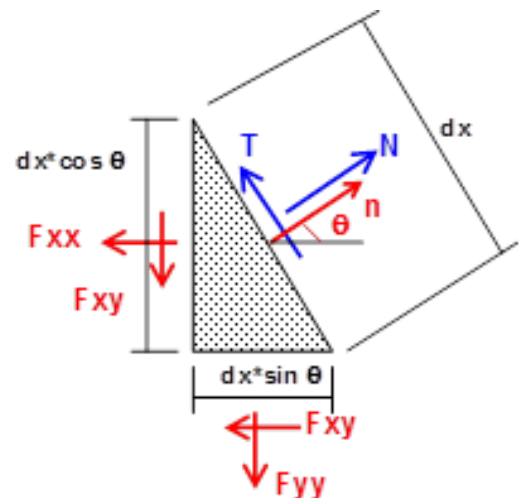

 $\sum F_x = 0 \Rightarrow -F_{xx} \cdot dx \cdot \cos\theta - F_{xy} \cdot dx \cdot \sin\theta + N \cdot \cos\theta \cdot dx - T \cdot \sin\theta \cdot dx = 0$  $\sum F_v = 0 \Rightarrow -F_{xy} \cdot dx \cdot \cos\theta - F_{yy} \cdot dx \cdot \sin\theta + N \cdot \sin\theta \cdot dx + T \cdot \sin\theta \cdot dx = 0$ 

Il s'agit d'un système de 2 équations à 2 inconnues N et T. On pose  $C = \cos \theta$  $S = \sin \theta$ On obtient tous calculs faits :

$$
N = C^2 \cdot F_{xx} + S^2 \cdot F_{yy} + 2CS \cdot F_{xy}
$$

**b) 2 ème méthode : calcul matriciel**

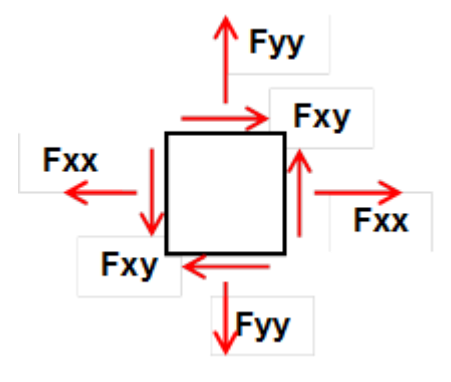

Dans le repère global (0,X,Y) on pose :

$$
\begin{bmatrix} F \end{bmatrix} = \begin{bmatrix} F_{xx} & F_{xy} \\ F_{xy} & F_{yy} \end{bmatrix}
$$

- 1ère colonne = efforts s'exerçant sur la facette  $\theta$ =0

- 2ème colonne = efforts s'exerçant sur la facette  $\theta$ =90°
- On effectue un changement de base par rotation d'un angle  $\theta$  :  $\leftarrow \leftarrow \leftarrow \leftarrow \right$  $[F(\theta)] = ^t [P] \cdot [F] \cdot [P]$  avec  $[P] = \begin{pmatrix} \cos \theta & -\sin \theta \\ \sin \theta & \cos \theta \end{pmatrix} = \begin{pmatrix} C & -S \\ S & C \end{pmatrix}$  (= matrice de passage)  $\sin\theta$   $\cos\theta$   $\bot$   $\in$   $C$   $\bot$   $\top$  $F(\theta)$  =  $^t$  [P]  $\cdot$  [F]  $\cdot$  [P] avec  $[P] = \begin{pmatrix} \cos \theta & -\sin \theta \\ \sin \theta & \cos \theta \end{pmatrix} = \begin{pmatrix} C & -S \\ S & C \end{pmatrix}$  (= matrice de passag  $\int$   $\frac{1}{2}$  $\left( \begin{array}{ccc} 1 & 1 & 1 \\ 1 & 1 & 1 \end{array} \right)$  $\vert$  c  $\vert$   $\vert$   $\vert$   $\vert$   $\vert$   $\vert$   $\vert$  $(S \quad C \quad )$  $(C - S)$ ,  $\qquad \qquad \begin{array}{ccc} \hline \end{array}$  $\vert = \vert$  c c  $\vert$ ) (S C )  $\left(\begin{matrix} C & -S \end{matrix}\right)$  $\begin{bmatrix} 1 & 0 & 0 \\ 0 & 0 & 0 \end{bmatrix}$  $\langle$  sin  $\theta$   $\;$   $\cos\theta$  $(\cos\theta$  -sine  $\theta$  cos $\theta$  / IS C  $\prime$   $\degree$  $\theta$  -sin  $\theta$   $\theta$   $\theta$   $\theta$   $\theta$   $\theta$  $\theta$ ) $\models$  'IPI $\cdot$ IFI $\cdot$ IPI avec IPI $=$ I  $[F(\theta)] = \begin{pmatrix} 6 & 3 \\ -S & C \end{pmatrix} \cdot \begin{pmatrix} 1 & x & 1 & xy \\ F_{xy} & F_{yy} \end{pmatrix} \cdot \begin{pmatrix} 6 & -3 \\ S & C \end{pmatrix} = \begin{pmatrix} 6 & 1 & x & 1 & y & 1 & y & 1 & z \ 1 & 1 & 1 & y & 1 & z \ 1 & 1 & 1 & y & 1 & z \ 1 & 1 & 1 & y & 1 & z \ 1 & 1 & 1 & y & 1 & z \ 1 & 1 & 1 & y & 1 & z \ 1 & 1 & 1 & y & 1 & z \ 1 & 1 & 1 & y &$ ) and the set of  $\overline{a}$  $\bigg\}$  $CS(F - F)$  $(CS\cdot|\mathsf{F}_{\mathsf{yy}}-\mathsf{F}_{\mathsf{xx}})$  $\left(\begin{array}{ccc} C^2 & F & +S^2 \end{array}\right)$ ・lト、。、 ― ト・、、 ノ┼ lし ̄ ― ゝ ̄ l・ ト・、、, ... l  $\cdot$  F,  $_{\sim}$  + S  $^{-}$   $\cdot$  F,  $_{\sim}$  + ZCS  $\cdot$  F,  $_{\sim}$  +  $\,$  ... +  $=$   $\frac{1}{2}$   $\frac{1}{2}$  $\left. \rule{0.3cm}{0.1cm} \right/ \left. \rule{0.3cm}{0.1cm} \right. \left( \text{CS}\cdot \left( \mathsf{F}_\mathsf{vv}^{} - \right. \right. \nonumber$  $\left( \begin{array}{c} \begin{array}{c} C^2 \cdot F_{xx} \end{array} \end{array} \right)$  $\begin{bmatrix} 1 & 1 \\ 0 & 1 \end{bmatrix}$ (SC) (C  $\begin{bmatrix} C & -S \\ S & C \end{bmatrix} = \begin{bmatrix} C^2 \cdot F_{xx} + S \\ CS \cdot F_{yy} \end{bmatrix}$ ) (SG)  $(C - S)$  $|F - F|$  $(\mathsf{F}_{\mathsf{xy}} \quad \mathsf{F}_{\mathsf{yy}})$  (S  $\begin{bmatrix} F_{xx} & F_{xy} \\ F & F \end{bmatrix}$ )(F<sub>xy</sub> F<sub>yy</sub>)  $\left(\begin{matrix} F_{xx} & F_{xy} \end{matrix}\right)$  $| \circ \circ | |$   $\vdash$  $(-S \quad C) \ \ (F_{x_1}$  $\begin{pmatrix} C & S \\ -S & C \end{pmatrix} \cdot \begin{pmatrix} F_{xx} & F_{xy} \\ F_{xy} & F_{yy} \end{pmatrix}$  $\theta$ )|=|  $\begin{bmatrix} | & | & | \end{bmatrix}$  |  $\begin{bmatrix} | & | & | \end{bmatrix}$ C  $-S$   $=$   $\left[ \frac{C^2 \cdot F_{xx} + S^2 \cdot F_{yy} + 2CS \cdot F_{xy}}{CS \cdot (F_{yy} - F_{yy}) + (C^2 - S^2) \cdot F_{yy}} \right]$  ...  $F_{\rm tot}$   $F_{\rm tot}$   $\perp$   $S$   $C$   $\perp$   $\perp$   $CS$ .  $F_{\rm w}$   $F_{\rm w}$   $(C - S)$   $(C^2$  $S$   $C/|F_{xy}$   $F_{yy}/|S$   $C/|$  $C$  S  $(F_{xx}$   $F_{xy}$   $(C - S)$  $F(\theta) = \begin{bmatrix} \cdot & \cdot & \cdot \\ \cdot & \cdot & \cdot \\ \cdot & \cdot & \cdot \end{bmatrix} \cdot \begin{bmatrix} \cdot & \cdot \\ \cdot & \cdot \\ \cdot & \cdot \end{bmatrix} = \begin{bmatrix} \cdot & \cdot & \cdot & \cdot \\ \cdot & \cdot & \cdot & \cdot \\ \cdot & \cdot & \cdot & \cdot \\ \cdot & \cdot & \cdot & \cdot \end{bmatrix}$ xy yy  $\mathsf{xx}$ ,  $\mathsf{y}$ yy  $\mathsf{y}$   $\mathsf{z}$   $\mathsf{z}$   $\mathsf{y}$   $\mathsf{y}$   $\mathsf{y}$   $\mathsf{y}$   $\mathsf{y}$   $\mathsf{y}$  $2 \sqrt{2}$ xx ' **Y** ' vv '  $2 \cdot 2 \cdot 2$ xy  $\cdot$  yy  $\prime$   $\sim$   $\prime$  $xx$   $xy$   $\rightarrow$
- Le 1er terme de cette matrice correspond à l'effort  $F(\theta)$  s'exerçant perpendiculairement à la facette de normale  $\theta$ ; on retrouve bien la même valeur que précédemment.

- **> Effort résistant selon cette même facette d'angle**
- On fait l'hypothèse que les aciers ne peuvent exercer qu'un effort parallèle à leur direction :  $\mathbb{R}^n$  $R_{\rm v}$  0  $\vert$

$$
[\mathsf{R}] = \begin{bmatrix} \mathsf{R}_{\mathsf{x}} & 0 \\ 0 & \mathsf{R}_{\mathsf{y}} \end{bmatrix}
$$

Changement de repère (rotation d'angle q) :  $(\theta)$  = C<sup>2</sup> · R<sub>x</sub> + S<sup>2</sup> · R<sub>y</sub>  $R(\theta) = C^2 \cdot R_x + S^2 \cdot R_y$ 

- **> Mise en équation**
- La résistance de la section sera assuré si $\forall \theta \colon \: \mathsf{R}(\theta) \! \geq \! \mathsf{F}(\theta)$

$$
soit \t C2 \t\t Rx + S2 \t\t Ry \ge C2 \t\t Fxx + S2 \t\t Fyy + 2CS \t\t Fxy \t\t \forall \theta
$$

- On pose  $D_x = R_x - F_{xx}$  (= supplément d'armatures à placer en X par rapport à Fxx) D $_{\rm y}$  = R $_{\rm y}$  – F $_{\rm yy}$   $\,$  (= supplément d'armatures à placer en Y par rapport à Fyy)  $\,$ 

$$
\Rightarrow \left| C^2 \cdot D_x + S^2 \cdot D_y \ge 2CS \cdot F_{xy} \right| \quad \forall \theta
$$

**>** 1<sup>ère</sup> méthode de résolution : tracé de courbes fonction de θ

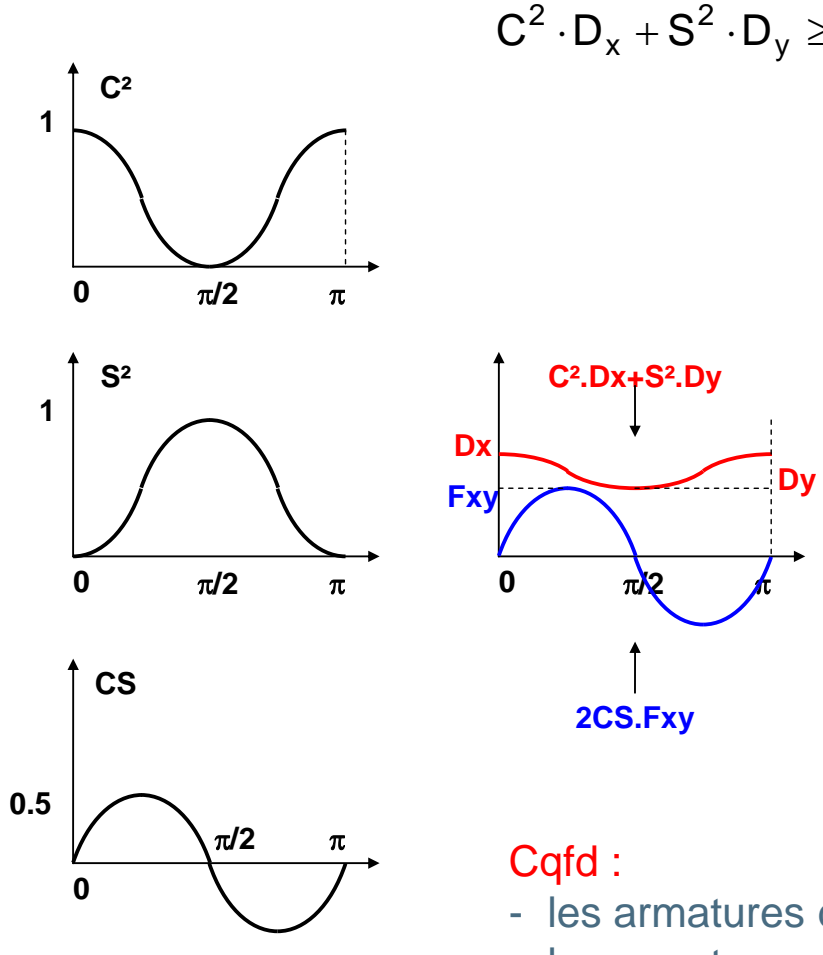

$$
C^2 \cdot D_x + S^2 \cdot D_y \ge 2CS \cdot F_{xy} \qquad \forall \theta
$$

- Il est clair que  $Dx = Dy = |Fxy|$ est une solution

Mais est-ce la solution optimale, celle qui minimise la quantité totale Dx + Dy ?

- Pour 
$$
\theta = 45^\circ : (Dx+Dy)/2 \geq Fxy
$$

 $\Rightarrow$  Dx+Dy  $\geq$  2 Fxy

- Donc on ne pourra pas trouver mieux que  $Dx = Dy = Fxy$ 

Cette solution est bien optimale

- les armatures de la direction  $X$  doivent résister à  $FxX + FXY$
- les armatures de la direction Y doivent résister à Fyy + Fxy

- **> 2 ème méthode de démonstration : géométrie dans un plan (Dx, Dy)**
- On veut :  $f(\theta) = C^2 \cdot D_x + S^2 \cdot D_y - 2CS \cdot F_{xy} \ge 0 \qquad \forall \theta$  $x \cdot 5 = 5$ 2 n . o 2 n
- Pour une valeur donnée de  $\theta$ , et en se plaçant en coordonnées (Dx, Dy), ceci est l'équation d'un demi-plan limité par la droite d'équation  $f(\theta) = 0$
- On peut remarquer que pour  $\theta' = \pi/2$ - $\theta$ , on a :  $\cos(\pi/2-\theta) = \sin(\theta) = S$  $sin(\pi/2-\theta)=cos(\theta) = C$

donc l'équation devient :  $f(\theta') = S^2$ . Dx + C<sup>2</sup>. Dy - 2CS. Fxy > 0

Ceci est une droite de pente inverse à la précédente, et passant par un même point de la bissectrice à 45° : Dx=Dy=2CS.Fxy

-  $2^{\text{eme}}$  remarque : pour un point M=(Dx, Dy) quelconque, la distance (0, H) = projection de M sur la bissectrice à 45° vaut  $(D_x + D_y)/\sqrt{2}$  donc est une mesure de "Dx+Dy"

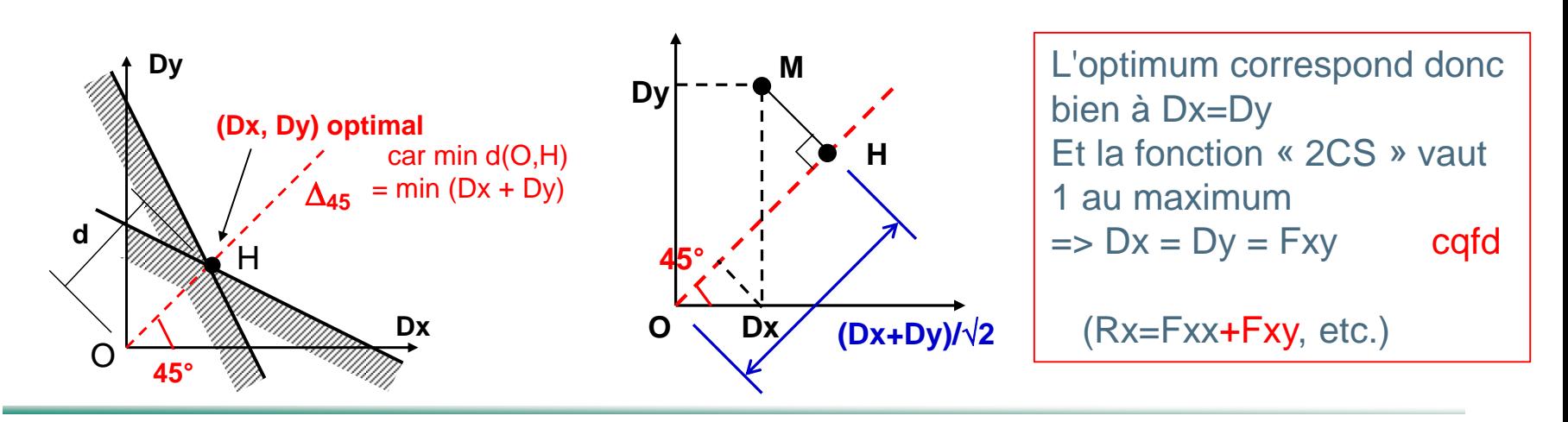

# 3. PLAQUE SOUMISE A DES EFFORTS QUELCONQUES : METHODE DE CAPRA-MAURY

- **> Présentation**
- Plaque d'épaisseur h soumise à 6 efforts quelconques

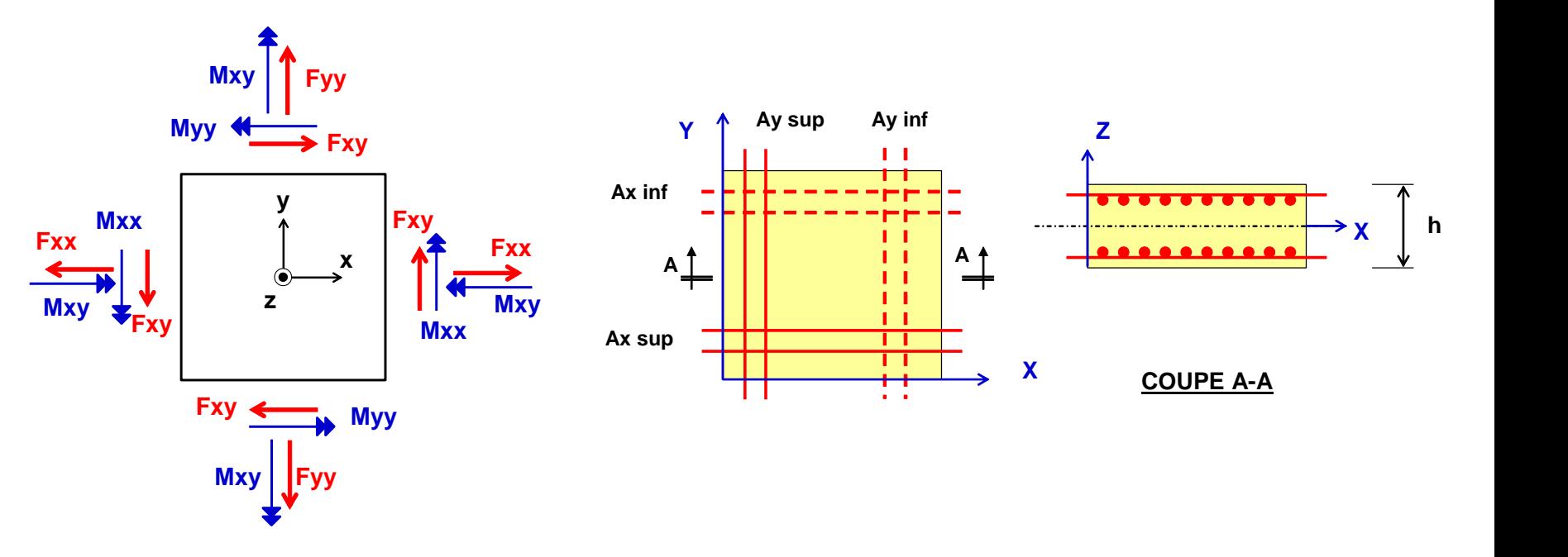

- Objectif : déterminer le ferraillage nécessaire pour résister à ces efforts à l'ELU (en cm²/ml)

### 3. Méthode de Capra-Maury

#### **Principe de la méthode :**

 $>$  **Efforts perpendiculaires à la facette d'angle**  $\theta$  $F(\theta) = C^2$ . Fxx + S<sup>2</sup>. Fyy + 2CS. Fxy  $M(\theta)$ = C<sup>2</sup>. Mxx + S<sup>2</sup>. Myy + 2CS. Mxy

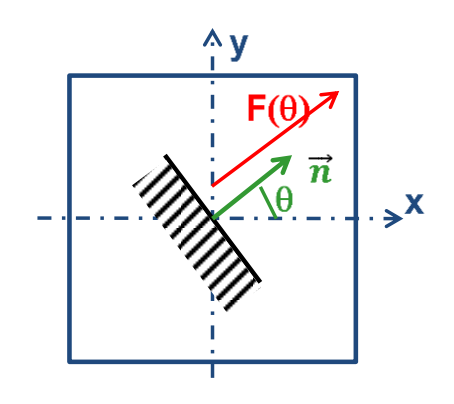

 $>$  **Détermination des aciers Ainf (** $\theta$ **) et Asup (** $\theta$ **)** 

Les aciers peuvent être déterminés dans cette facette par un calcul de type : section rectangulaire (largeur 1ml ; épaisseur h) soumise à flexion composée => on peut calculer  $\text{Ainf}(\theta)$  et/ou  $\text{Asup}(\theta)$ .

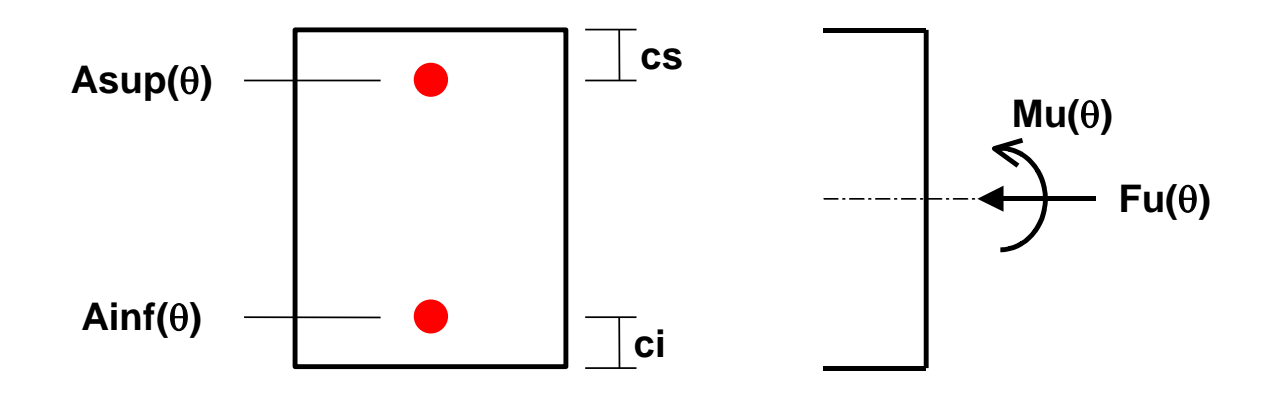

### 3. Méthode de Capra-Maury

- **> Choix des 4 sections d'acier selon X, Y**
- On doit satisfaire :  $C^2$ . Axj + S<sup>2</sup>. Ayj  $\geq$  Aj  $(\theta)$  quel que soit  $\theta$  $(i = inf ou sup)$ .
- On raisonne désormais sur une face de la section (inf ou sup), et on désigne par Ax et Ay les sections correspondantes. On doit choisir Ax et Ay tels que :  $C^2$ . Ax + S<sup>2</sup>. Ay  $\geq$  A  $(\theta)$  quel que soit  $\theta$ 
	- tout en minimisant la somme Ax+Ay
- Chaque condition peut s'interpréter de la façon suivante : le point (Ax, Ay) doit se trouver dans un demi-plan limité par la droite  $\Delta_{\theta}$  d'équation : C<sup>2</sup>. Ax + S<sup>2</sup>. Ay = A ( $\theta$ )

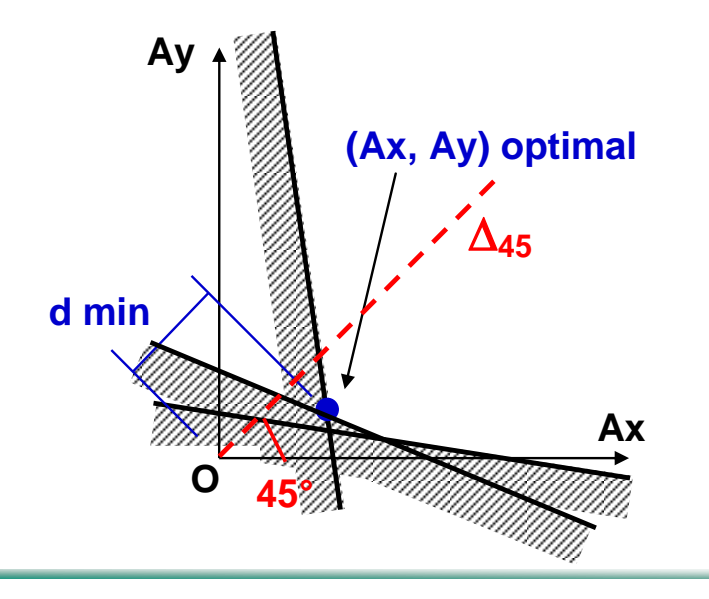

On retient ensuite le point (Ax, Ay) permettant de minimiser la distance « d » en projection sur la droite  $\Delta$ 45 (minimisation de Ax + Ay)

.

### 4. EXEMPLES DE CALCUL

### **> LOGICIELS DEVELOPPES PAR LES BUREAUX D'ETUDE**

- Différents bureaux d'études ont développé leur propre logiciel permettant d'effectuer la détermination des armatures à l'ELU en utilisant la méthode de Capra-Maury (car pendant longtemps les logiciels du commerce géraient mal ce type de calcul. On utilisait autrefois plutôt des modélisation de type barre, et non de type plaques et coques…)
- Par exemple à setec tpi : logiciel **ARMATEC**, permettant de sortir des cartographies d'armatures en couleur

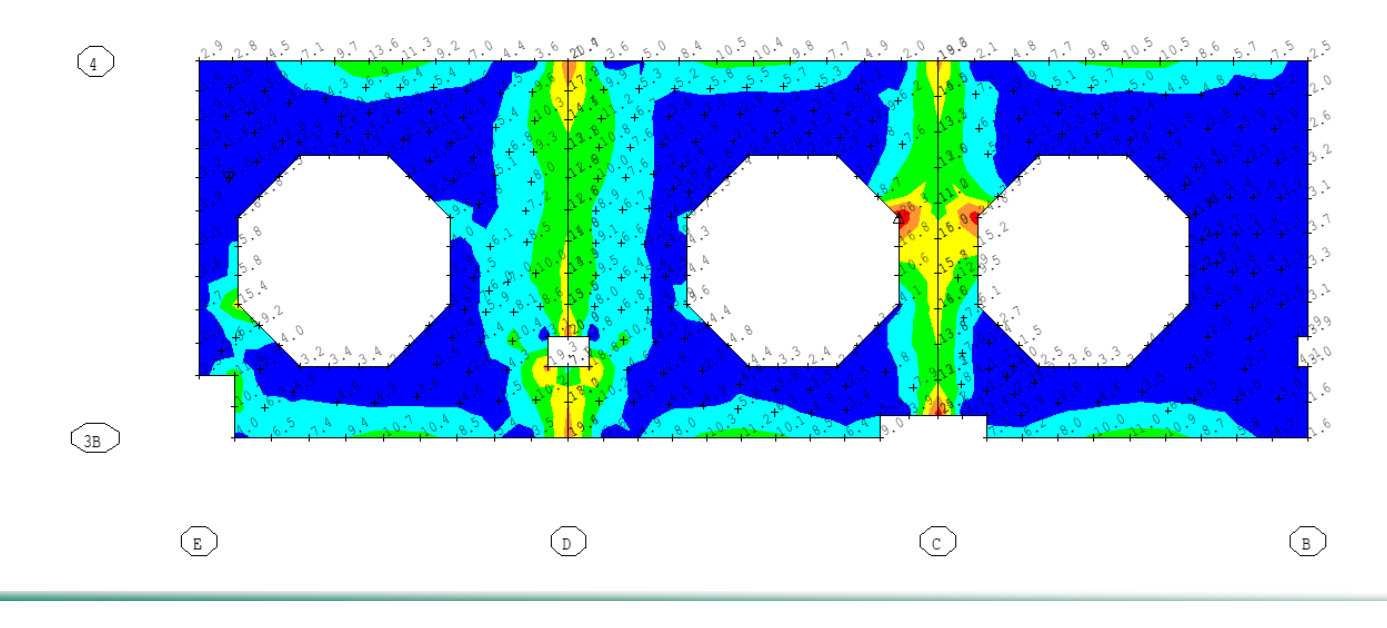

### **> FEUILLES EXCEL**

- On peut également développer des feuilles excel permettant la détermination automatique d'armatures selon méthode de Capra-Maury
- Dans l'exemple ci-après, il est possible de faire le calcul pour des armatures non orthogonales

(car la méthode reste la même : après avoir calculé les armatures  $A(\theta)$ ) nécessaires dans toutes les directions  $\theta$ , on choisit les sections d'armatures nécessaires dans 2 directions imposées…)

### > Exemple 1

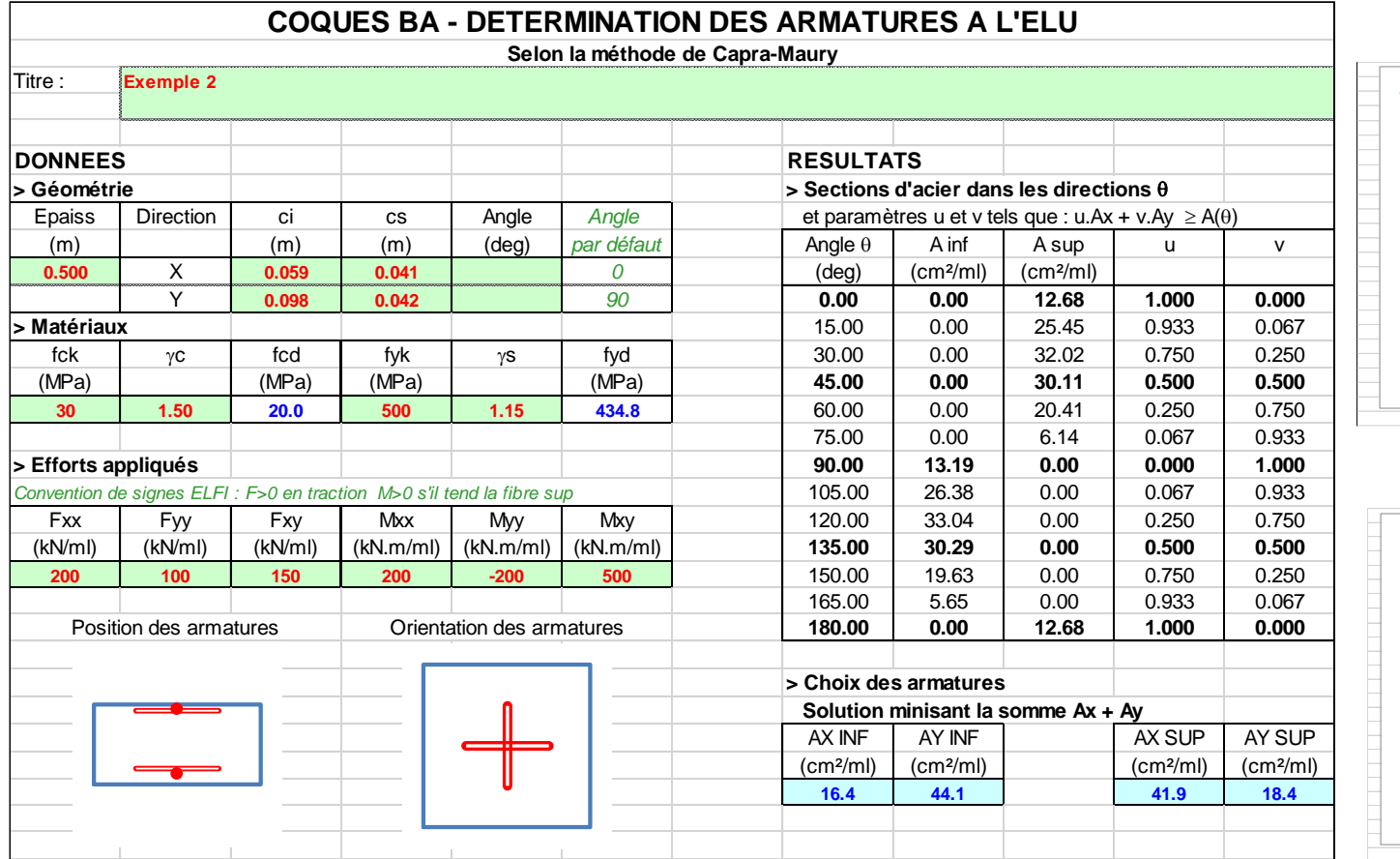

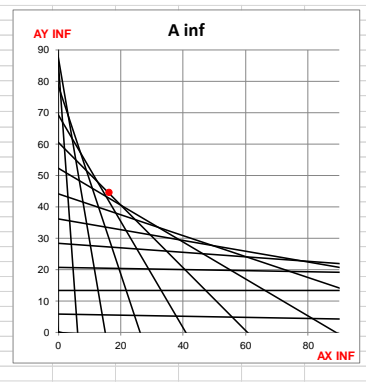

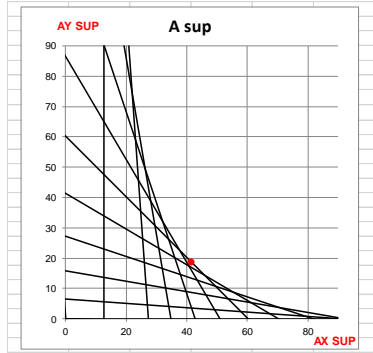

# 4. EXEMPLES DE CALCUL

### > Exemple 2 – Avec armatures non orthogonales

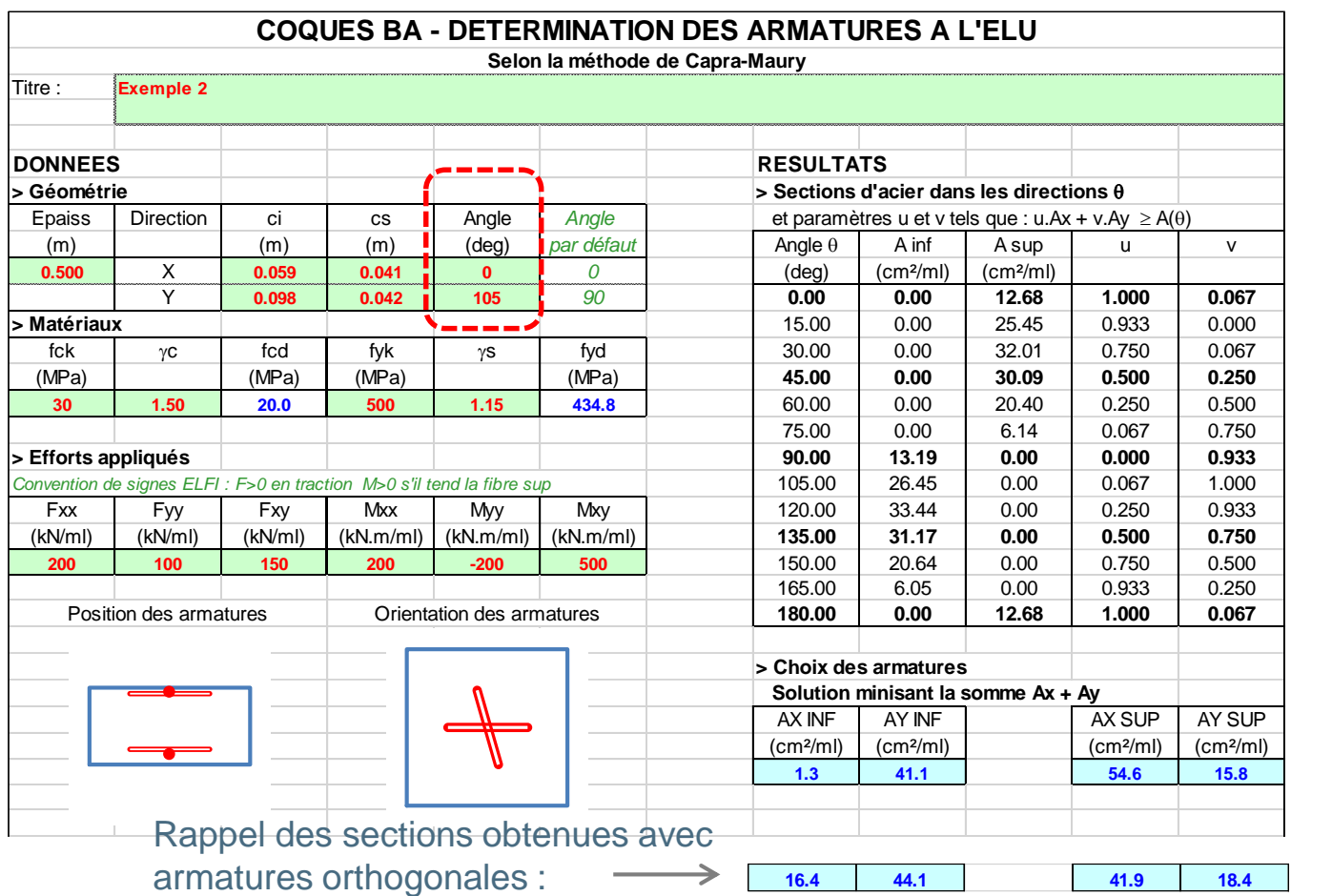

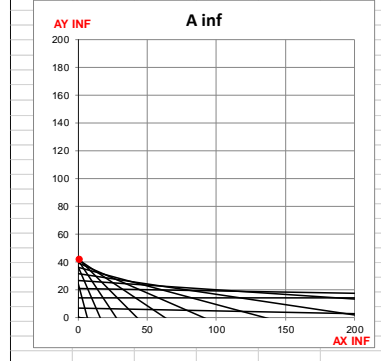

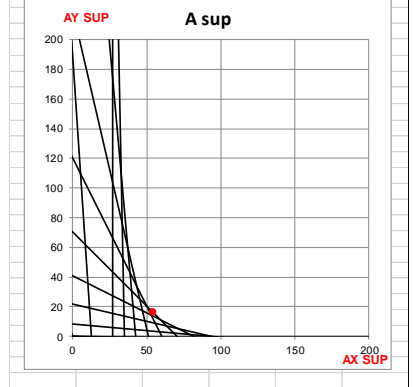

L'angle éventuel des armatures peut avoir une très grosse influence sur les aciers nécessaires !!

### **> DONNEES DU CALCUL**

- Epaisseur de la dalle :  $Ep = 0.60$  m
- Position des aciers :  $c = 0.06$  m  $\Rightarrow d = 0.54$ m
- $-$  Béton :  $fck = 30 MPa$   $\Rightarrow$   $fcd = 20 MPa$
- Armatures :  $fyk = 500 MPa$  =>  $fyd = 434.8 MPa$ 
	-
- Efforts appliqués Convention « génie civil » (>0 en compression)
	- $\circ$  Fxx = 0.50 MN/ml
	- $\circ$  Fyy = -0.20 MN/ml
	- $\circ$  Fxy = 0.15 MN/ml
	- $\circ$  Mxx = 0.80 MN.m/ml (>0 s'il tend la fibre inf)
	- $\circ$  Myy = 0.40 MN.m/ml
	- $\circ$  Mxy = 0.20 MN.m/ml

Déterminer les armatures par la méthode de Capra-Maury

#### **> Procéder en construisant un tableau :**

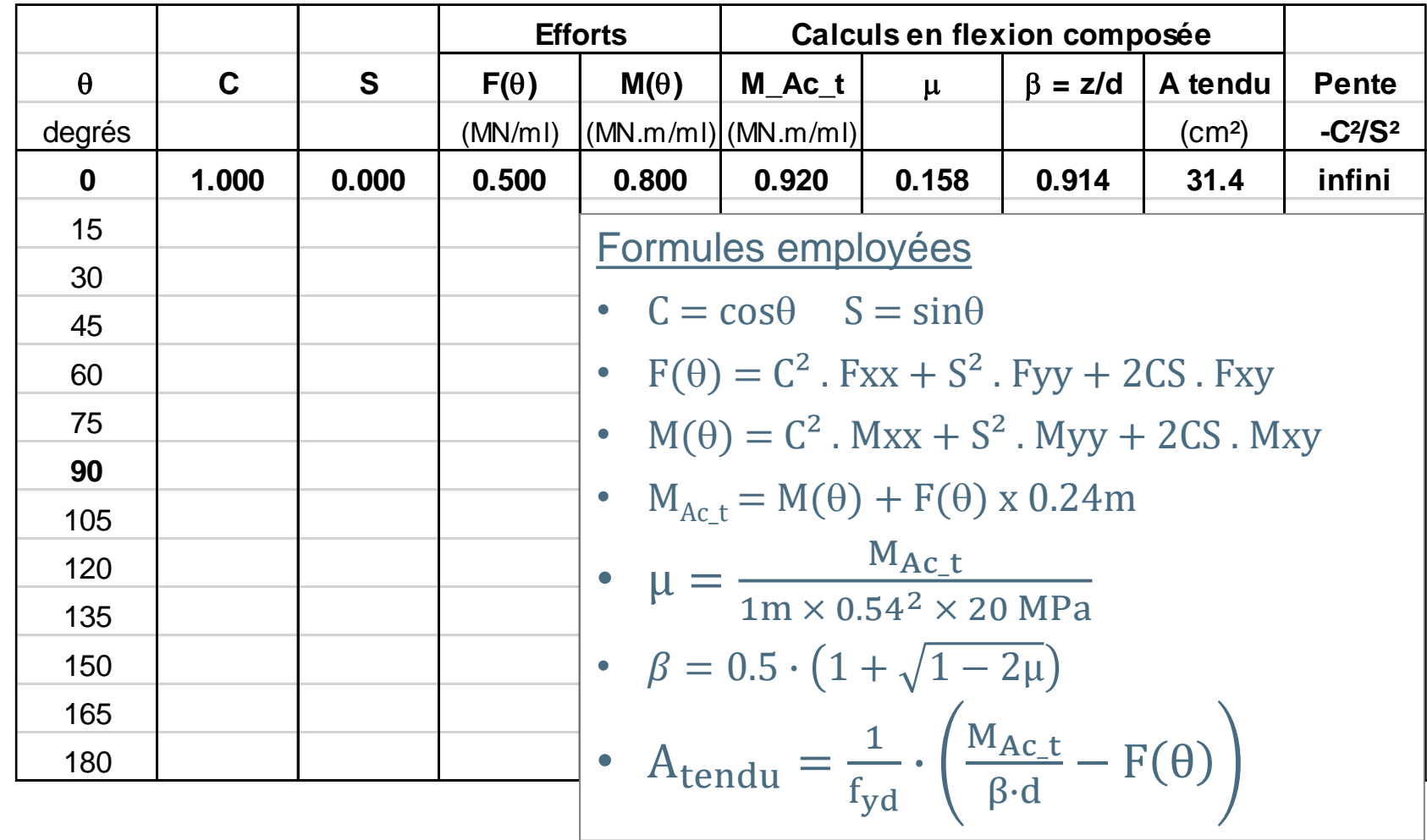

• Les droites passent par le point  $Ax = Ay = A(\theta)$ 

> Représentation de la 1<sup>ère</sup> droite  $\theta$ =0 : droite verticale (pente infinie)

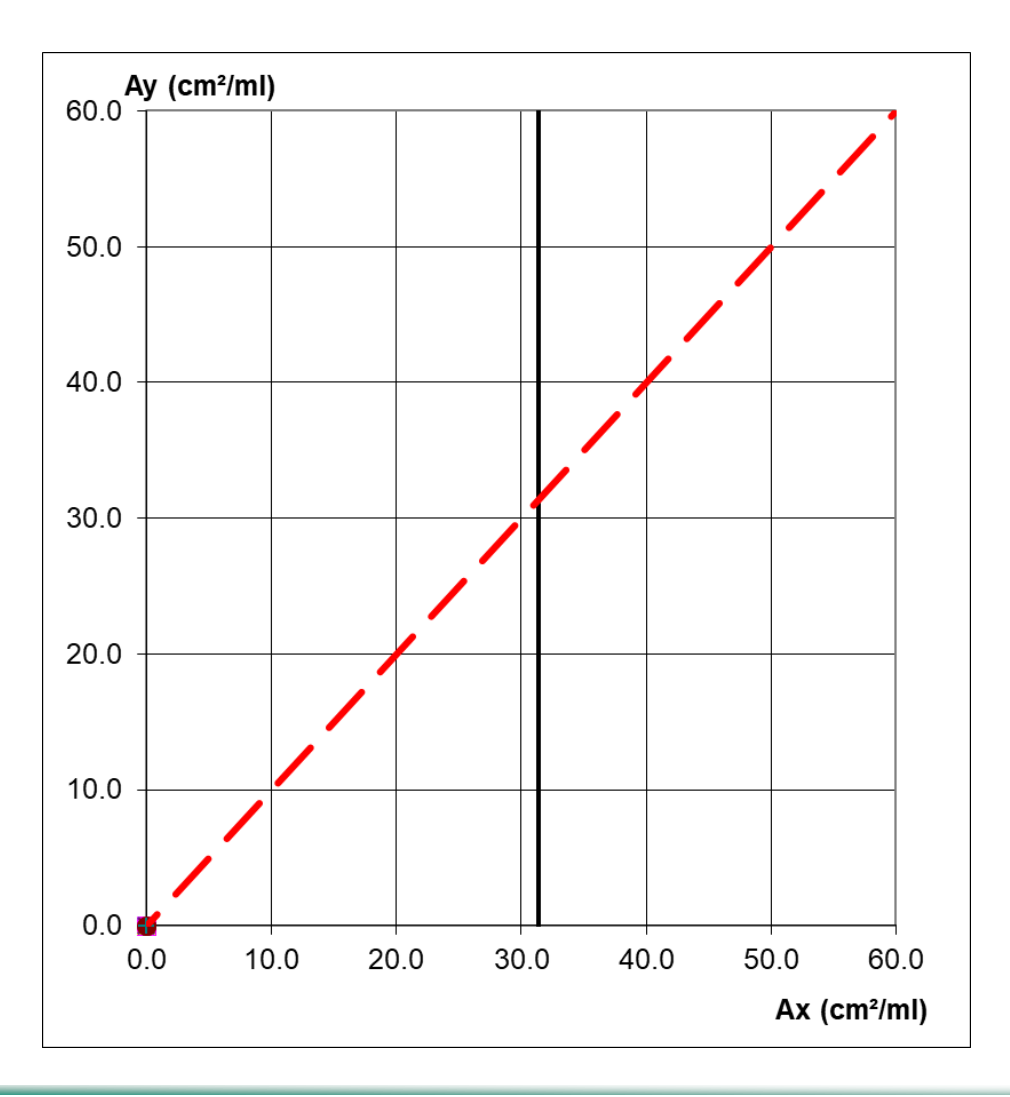

### **> Tableau final**

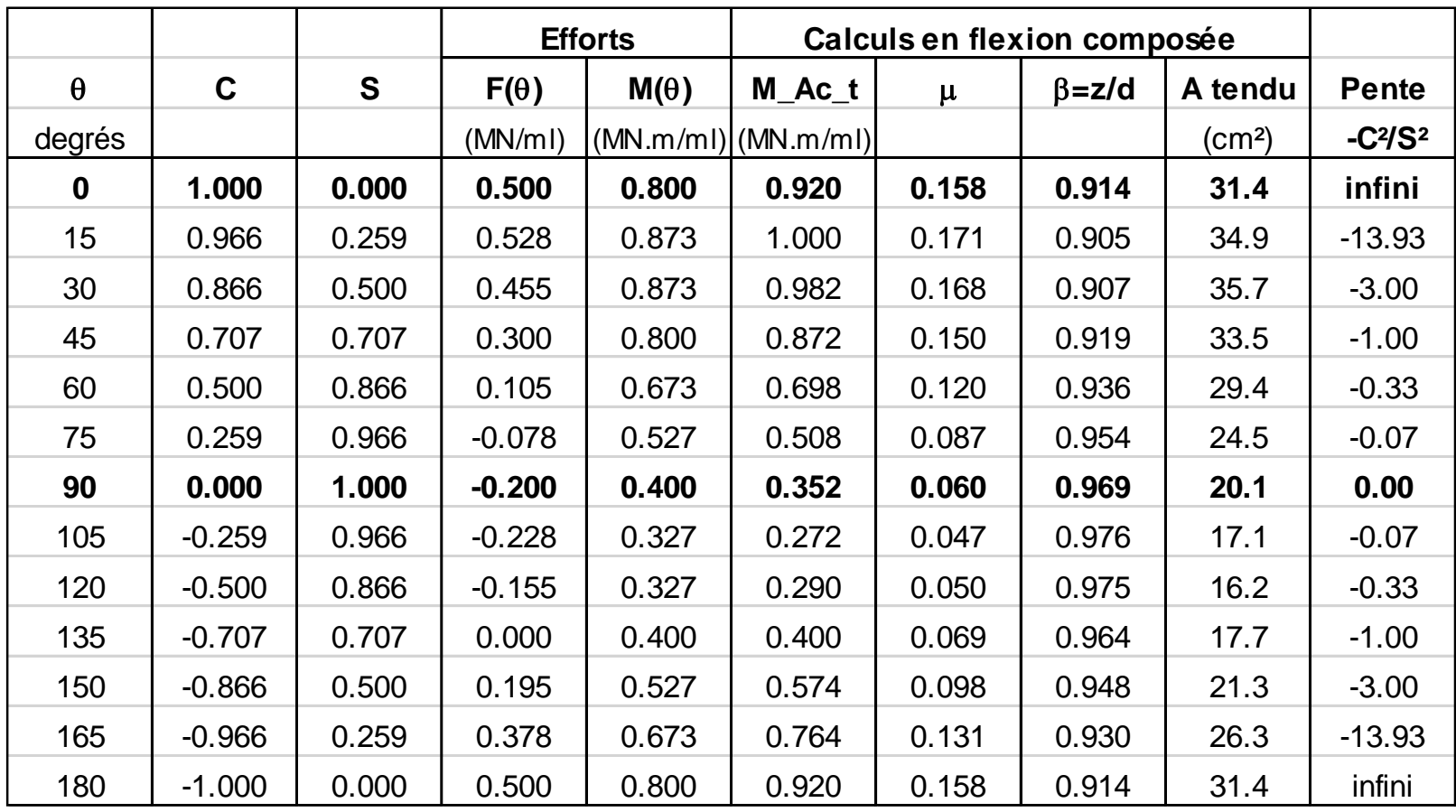

#### **> Graphique final**

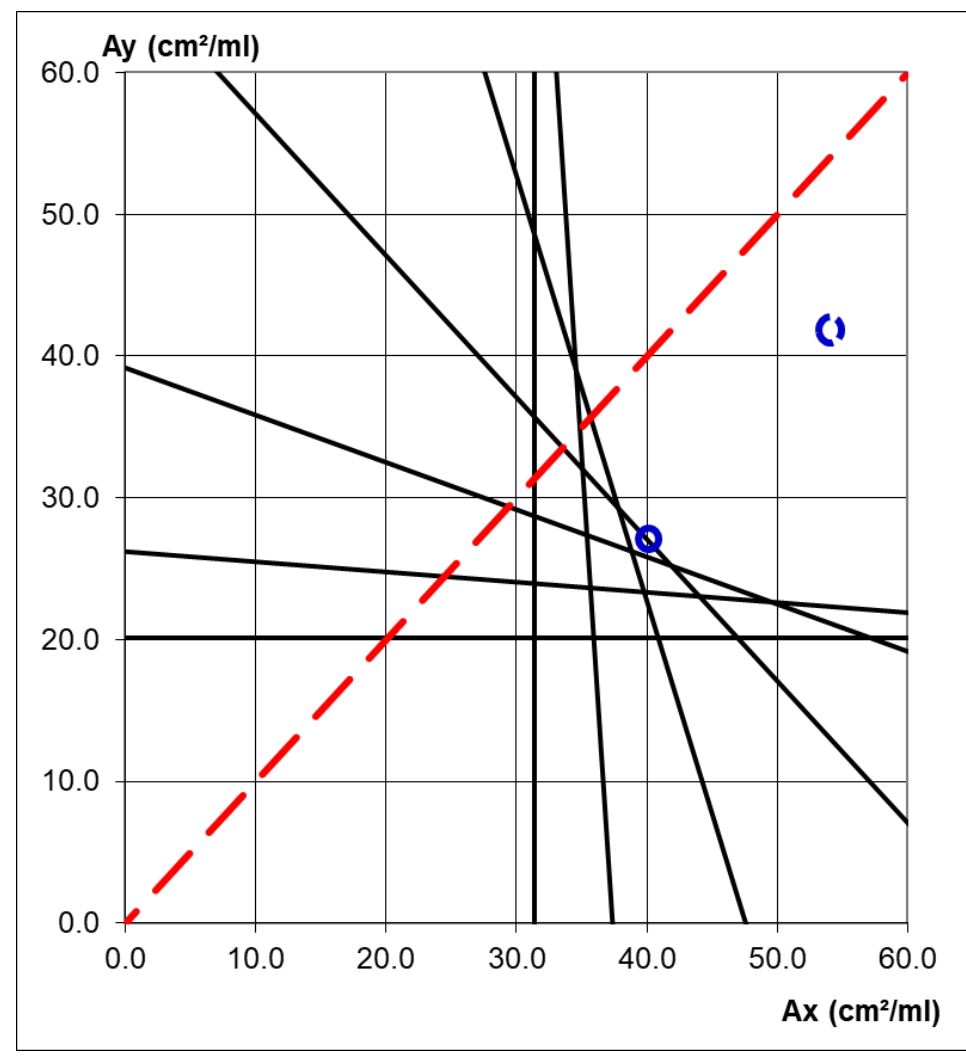

On peut choisir :  $Ax = 40$  cm<sup>2</sup>/ml  $Ay = 27$  cm<sup>2</sup>/ml

En effet pour la droite à 45° :  $C^2$ .Ax + S<sup>2</sup>.Ay ≥ A( $\theta$ )

 $0.5.(Ax + Ay) \ge 33.5$ 

 $Ay ≥ 67 – Ax = 27 cm<sup>2</sup>/ml$